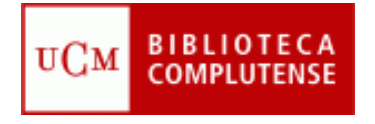

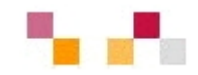

### **Web 2.0**

### **Comercialización e investigación de mercados**

### **17-12-09**

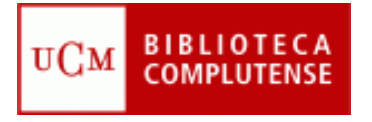

### **Sumario**

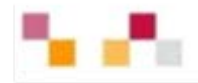

- Web 2.0 y Marketing
	- <sup>o</sup>Antes de empezar …
	- o Introducción.
	- o Principales herramientas:
		- Aplicaciones de escritorio
		- Actualización de contenidos
		- Sitios de objetos digitales: textos, imágenes, videos, fotos, presentaciones, audio,..
		- Marcadores sociales
		- Aplicaciones de edición: wikis y blogs
		- Redes sociales
		- **Escritorios personalizados**

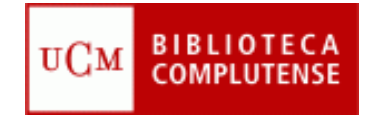

### **Antes de empezar …**

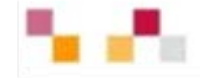

**Una pregunta: Si este es un curso sobre Biblioteca …**

### **¿ Por qué tenemos que saber lo que es la Web 2.0 ?**

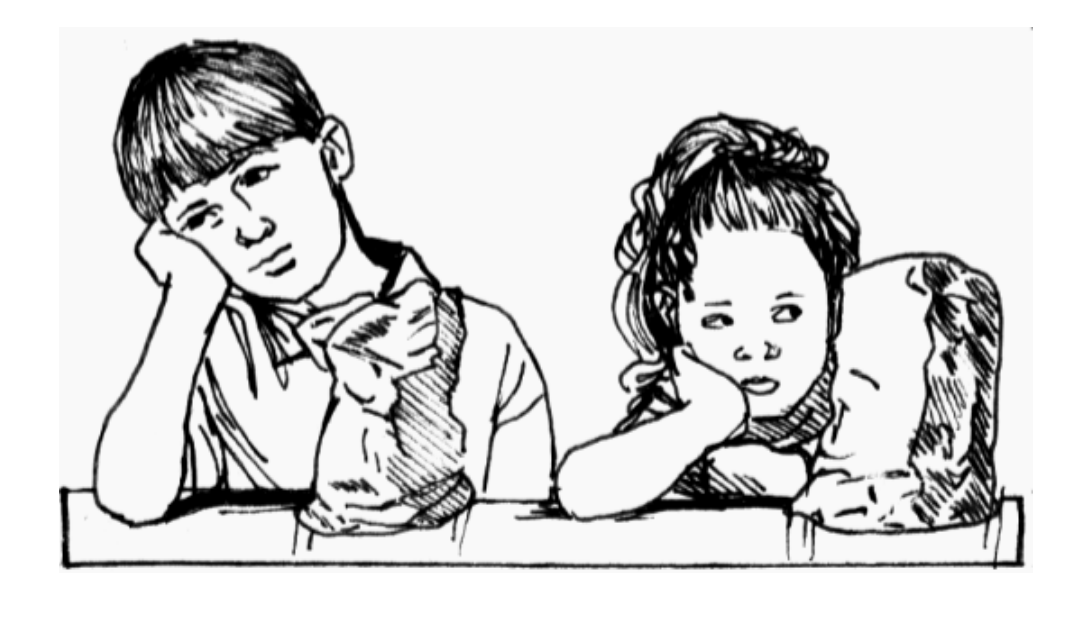

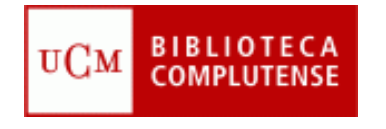

### **Antes de empezar …**

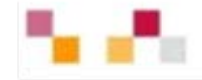

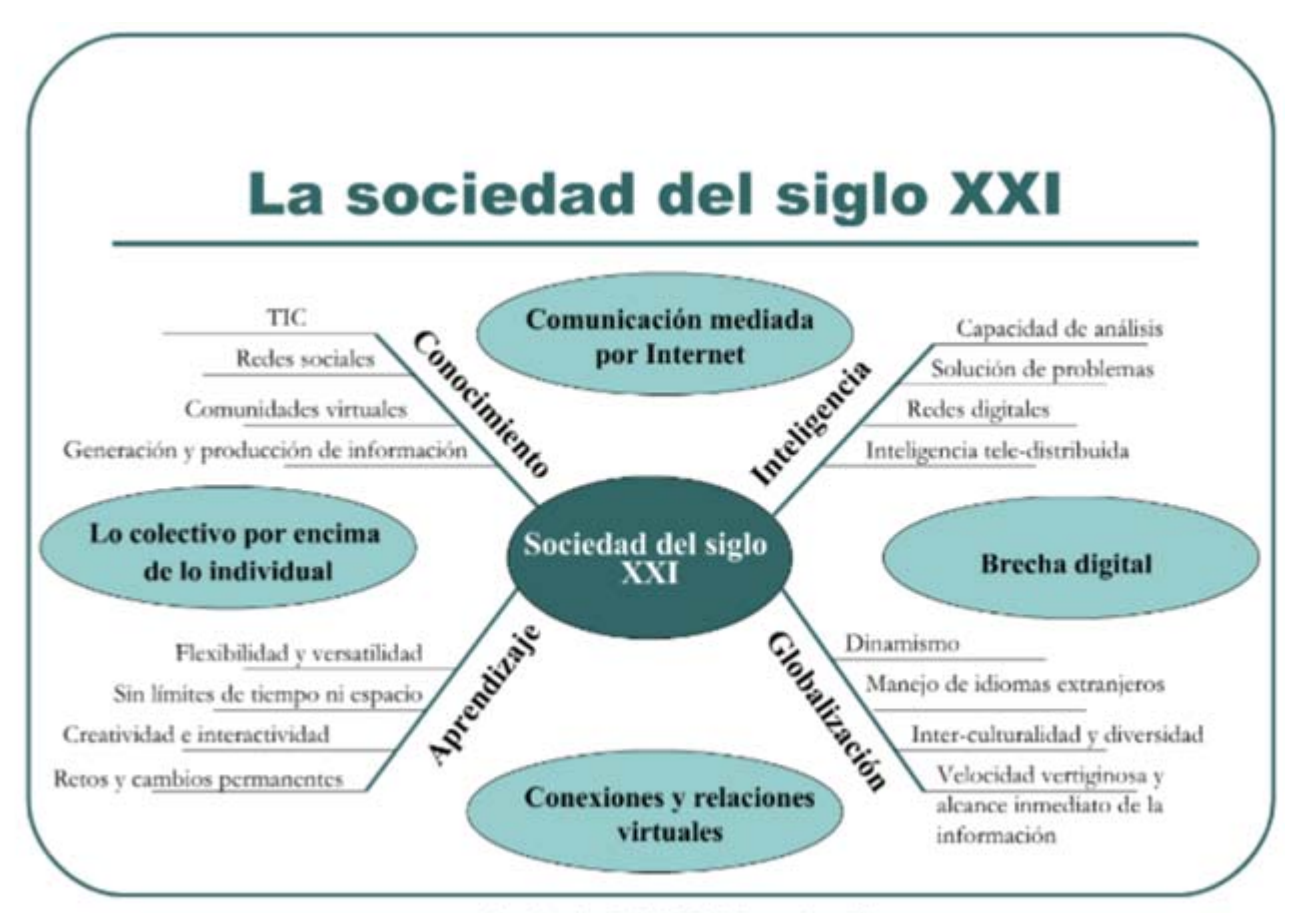

Izquierdo, E. (2009) I Jornadas CL

**[http://www.slideshare.net/EvelynIzquierdo/alfabetizacin-digital-herramientas-web-20-redes-sociales-y](http://www.slideshare.net/EvelynIzquierdo/alfabetizacin-digital-herramientas-web-20-redes-sociales-y-comunidades-de-prctica-en-entornos-virtuales-colaborativos-1901779)comunidades-de-prctica-en-entornos-virtuales-colaborativos-1901779**

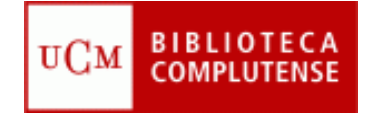

### **Antes de empezar**  …

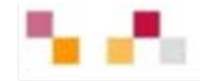

**La alfabetización digital es la habilidad para ubicar, organizar, comprender, evaluar y crear información utilizando tecnología digital. Las personas con e-competencias pueden comunicarse y trabajar más eficientemente, en especial con aquellos que poseen los mismos conocimientos y habilidades. [http://es.wikipedia.org/wiki/Alfabetizaci%C3%B3n#Alfabetizaci.C3.B3n\\_digital](http://es.wikipedia.org/wiki/Alfabetizaci%C3%B3n) También incluye el manejo de las habilidades cognitivas, es decir, leer y escribir, poseer conocimientos básicos de aritmética, tener un** 

**pensamiento crítico, y la habilidad para resolver problemas. Sin estas habilidades no existe una verdadera alfabetización digital.**

**Educational Testing Service (2002). A digital transformation: A framework for ICT literacy. Recuperado el 14 Dic. 2009, disponible en:**

**[http://www.ets.org/portal/site/ets/menuitem.c988ba0e5dd572bada20bc47c3921509/?vgnextoid](http://www.ets.org/portal/site/ets/menuitem.c988ba0e5dd572bada20bc47c3921509/?vgnextoid=a1cfaf5e44df4010VgnVCM10000022f95190RCRD&vgnextchannel=6773e3b5f64f4010VgnVCM10000022f95190RCRD)  [=a1cfaf5e44df4010VgnVCM10000022f95190RCRD&vgnextchannel=6773e3b5f64f4010VgnVCM1](http://www.ets.org/portal/site/ets/menuitem.c988ba0e5dd572bada20bc47c3921509/?vgnextoid=a1cfaf5e44df4010VgnVCM10000022f95190RCRD&vgnextchannel=6773e3b5f64f4010VgnVCM10000022f95190RCRD)  [0000022f95190RCRD](http://www.ets.org/portal/site/ets/menuitem.c988ba0e5dd572bada20bc47c3921509/?vgnextoid=a1cfaf5e44df4010VgnVCM10000022f95190RCRD&vgnextchannel=6773e3b5f64f4010VgnVCM10000022f95190RCRD)**

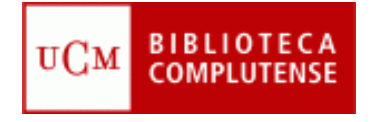

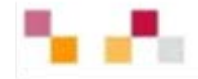

**Según los estándares de competencias en TIC de la UNESCO (2008), en un contexto educativo sólido, las TIC pueden ayudar a los estudiantes a adquirir las capacidades necesarias para llegar a ser:**

- **1. Competentes en el uso de tecnologías de la información**
- **2. Capaces de buscar, analizar y evaluar información**
- **3. Preparados para la solución de problemas y la toma de decisiones**
- **4. Usuarios creativos y eficaces de herramientas de productividad**
- **5. Comunicadores, colaboradores, publicadores y productores de información**
- **6. Ciudadanos informados, responsables y capaces de contribuir al desarrollo de la sociedad**

**<http://www.eduteka.org/modulos/11/342/868/1>**

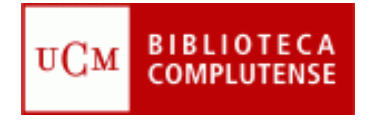

### **Introducción**

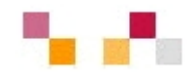

- Evolución de la web::
	- $\blacksquare$  1ª fase Web 1.0 (1991-2000)
		- **1991 Tim Bernes-Lee publica** la 1ª Web
	- $\mathcal{L}_{\mathcal{A}}$  2ª fase Web 2.0 (2000 – 2010)
		- $\overline{\phantom{a}}$  2000 Estallido de la "burbuja puntocom"
		- $\mathcal{C}$ 2001 Wikipedia
		- $\blacksquare$  2002 Google (1998) afirma su posición
		- 2003 Tim O´Reilly acuña el término
	- $\mathcal{L}_{\mathcal{A}}$  3ª fase Web 3.0 semántica 2010-
		- $\mathbf{r}$  Añade metadatos a la webpara facilitar la recuperación

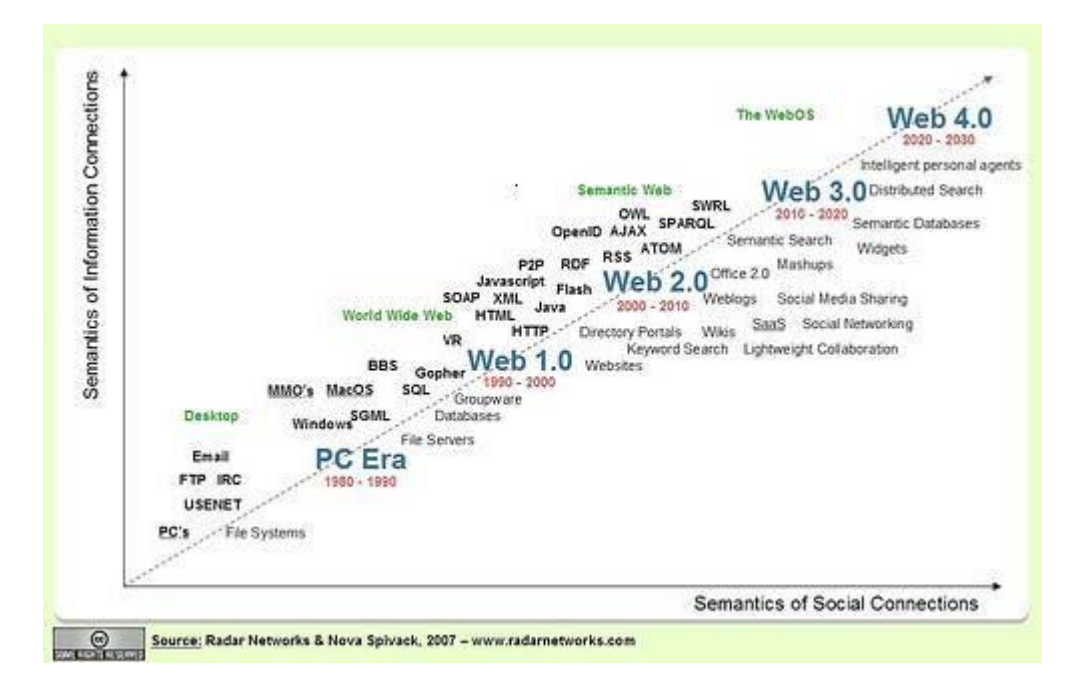

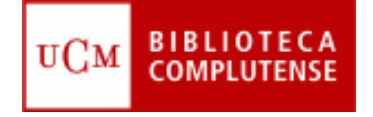

### **Introducción**

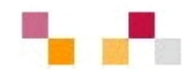

#### $\mathcal{L}_{\mathcal{A}}$ **Centrada en el usuario** (web social)

- г Frente a las tradicionales páginas web estáticas en las que solo se pueden leer los contenidos, en la Web 2.0 los usuarios pueden elaborarlos, compartirlos, opinar, etiquetar/clasificar...
- г Supone un **cambio de paradigma** sobre la concepción de Internet que abandona su marcada unidireccionalidad y se orienta a facilitar la máxima interacción.
- Designa una nueva **generación de servicios** en los que priman la participación, la comunicación y el trabajo colaborativo..

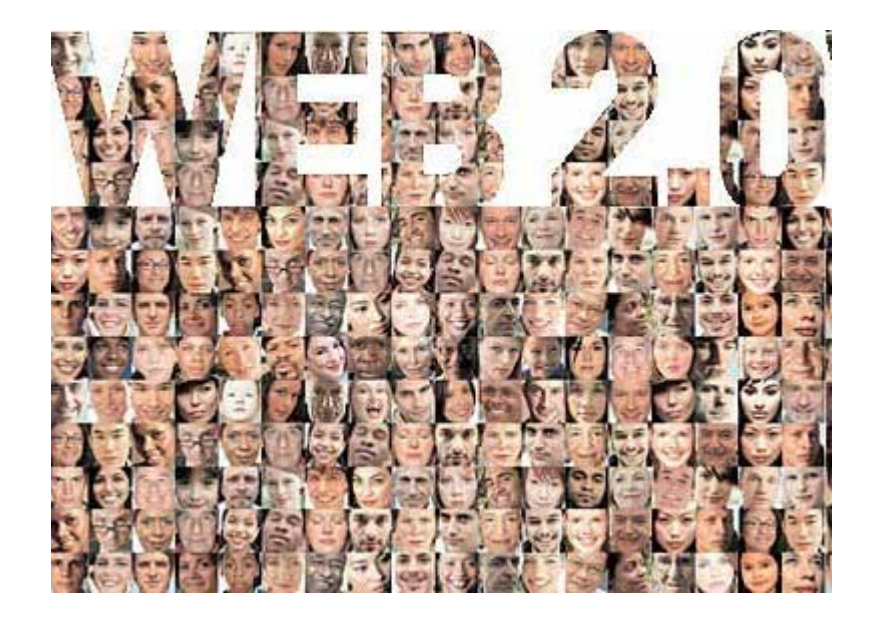

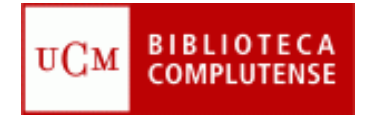

### **Introducción**

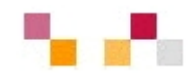

#### $\mathcal{C}^{\mathcal{A}}$ **Web como plataforma**

- $\blacksquare$  Implica el desarrollo de tecnologías de **software libre.**
- $\mathcal{L}_{\mathcal{A}}$  Las aplicaciones Web 2.0 son **servicios de Internet**, por lo que no es necesario tener instalado un software cliente.
- $\blacksquare$  . La plataforma de trabajo es la propia Web.

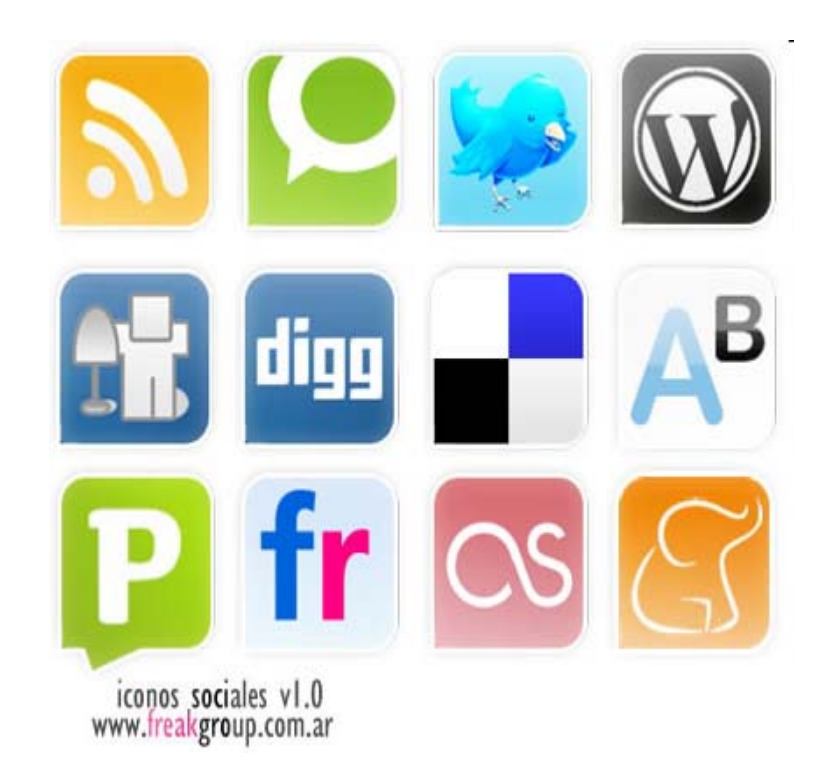

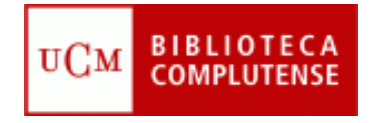

## **Aplicaciones de escritorio**

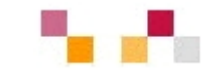

- **[Google docs](https://www.google.com/accounts/ServiceLogin?service=writely&passive=true&continue=http%3A%2F%2Fdocs.google.com%2F%3Fhl%3Des&hl=es<mpl=homepage&nui=1&utm_source=es-more&utm_medium=more&utm_campaign=es)**: Permite crear y compartir documentos (texto, hojas de cálculo y presentaciones) directamente desde el navegador sin necesidad de usar ningún software adicional.
- **[Google calendar](https://www.google.com/accounts/ServiceLogin?service=cl&passive=true&nui=1&continue=http%3A%2F%2Fwww.google.com%2Fcalendar%2Frender&followup=http%3A%2F%2Fwww.google.com%2Fcalendar%2Frender)**: Mantiene on-line citas, eventos y acontecimientos.

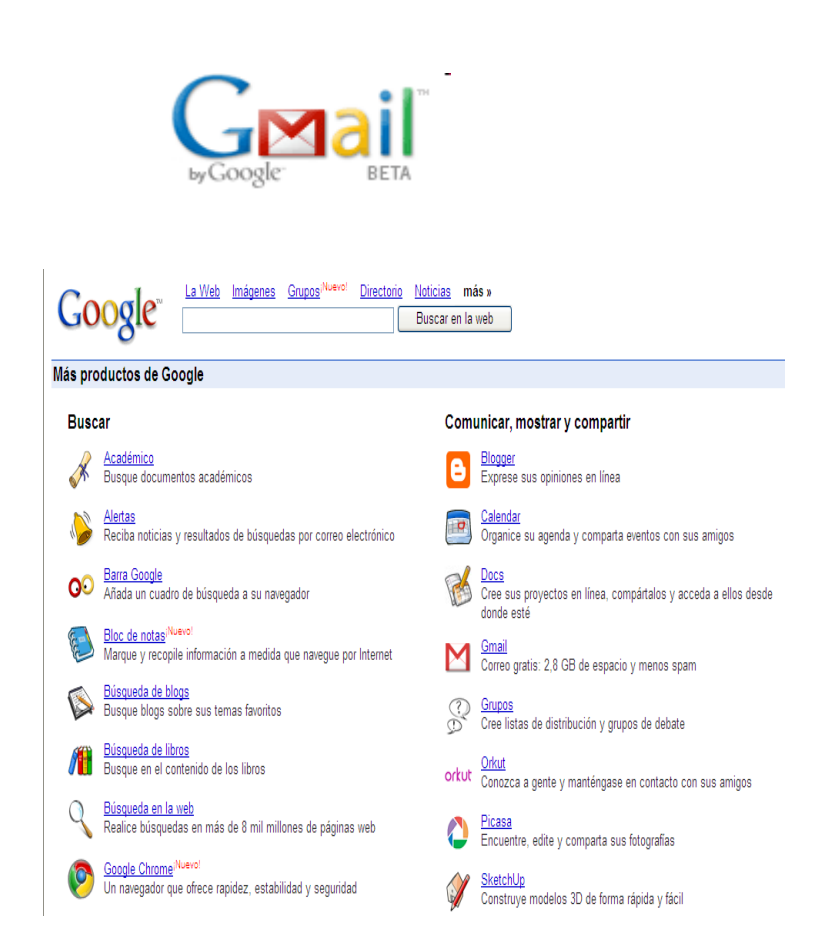

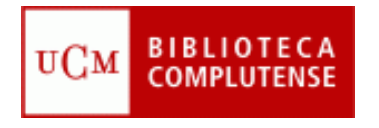

### **Actualización de contenidos: noticias y alertas**

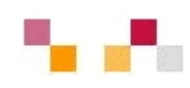

- $\mathcal{L}_{\mathcal{A}}$  **[Google Noticias](http://news.google.es/nwshp?hl=es&tab=wn)**. Reúne titulares de más de 700 fuentes de noticias de todo el mundo escritas en castellano. Permite la personalización, la creación de
- **[Alertas](http://www.google.es/alerts?hl=es)** que se envían por correo electrónico cuando aparecen artículos que coincidan con los temas especificados.

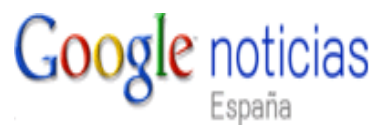

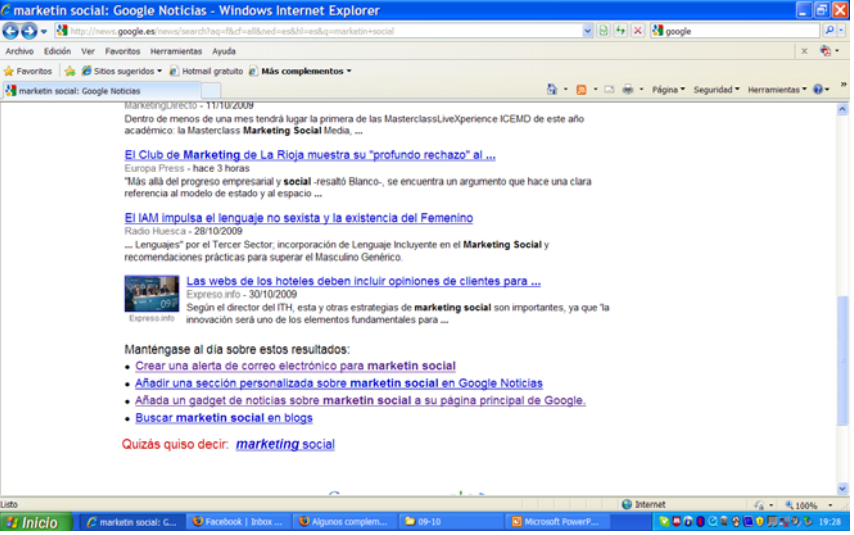

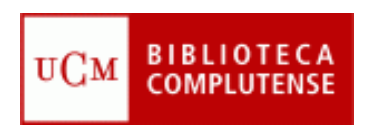

### **Actualización de contenidos: sindicación Web**

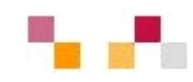

- $\mathcal{L}$  Sistema de suscripción de contenido de los sitios web preferidos sin tener que invertir tiempo en ir a visitarlos.
- $\mathcal{L}_{\mathcal{A}}$  Permite visualizar los contenidos sindicados a través de un programa "agregador de feeds", como **[Google](https://www.google.com/accounts/ServiceLogin?hl=es&nui=1&service=reader&continue=http%3A%2F%2Fwww.google.es%2Freader%2F) Reader.**
- × **Canales / fuentes de sindicación** (RSS, ReallySimplySyndication= Rich SiteSummary; ATOM; XML).
- $\blacksquare$  Cuando aparecen sus símbolos en un blog, wiki, podcast, web, quiere decir que dispone de "canal de sindicación" y por tanto es posible suscribirse a él y recibir información de sus nuevos titulares y contenidos.

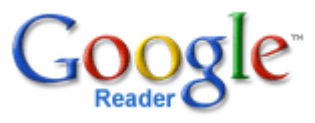

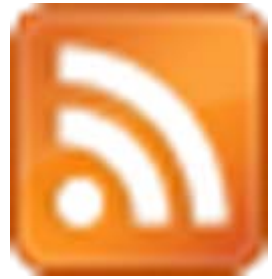

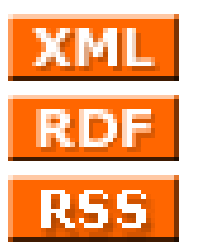

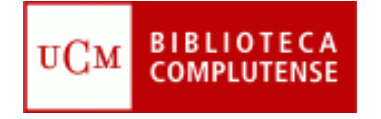

# **Sitios de objetos digitales**

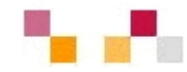

### **Textos**

- **[Google libros](http://books.google.es/books?hl=es):** Permite buscar en el texto completo de aproximadamente siete millones de libros.
- $\mathbf{m}$  **[Google scholar](http://scholar.google.es/)**: La documentación almacenada incluye trabajos de investigación, resúmenes de artículos, documentos de trabajo, informes técnicos, libros y tesis.

### **Google** libros

### **Google** imágenes

 $\mathbf{u}$ *[Google Imágenes](http://images.google.es/imghp?hl=es),* 

**Imágenes y Fotos**

٠ *[Picasa](http://picasa.google.es/) (Google), [Flickr](http://www.flickr.com/) (Yahoo).* 

> Permiten retocar imágenes, clasificarlas, publicarlas, compartirlas (modo público, restringido o privado), hacer búsquedas y dejar. comentarios.

### **Videos**

- ٠ *[Google video](http://video.google.es/)* Publica y recupera videos añadidos desde Youtube y otras plataformas o sitios.
- $\mathcal{L}_{\mathcal{A}}$ **[YouTube](http://www.youtube.com/)** - Enorme directorio de vídeos gratuitos, que pueden visionarse y enviar comentarios al autor. Permite abrir una cuenta personal para publicar, clasificar y comentar los propios videos.

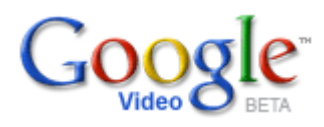

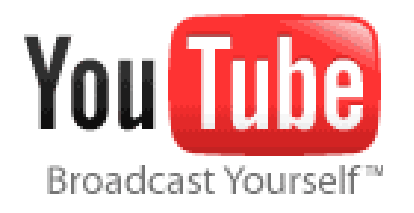

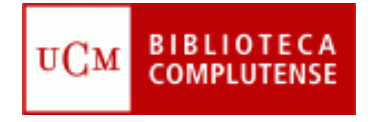

# **Sitios de objetos digitales**

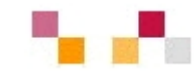

### **Presentaciones**

 **[Slideshare](http://www.slideshare.net/)**: Permite almacenar archivos de hasta 100 MB con presentaciones, añadiéndoles nombre, descripción y etiquetas.

### **Audio**

 **[Podcast](http://es.wikipedia.org/wiki/Podcast)***:* Archivos grabados de audio o video que los usuarios pueden crear y descargar automáticamente para reproducir en ordenador o MP3.

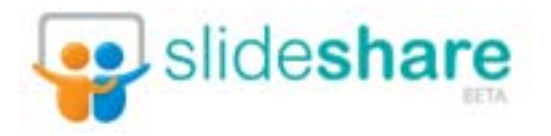

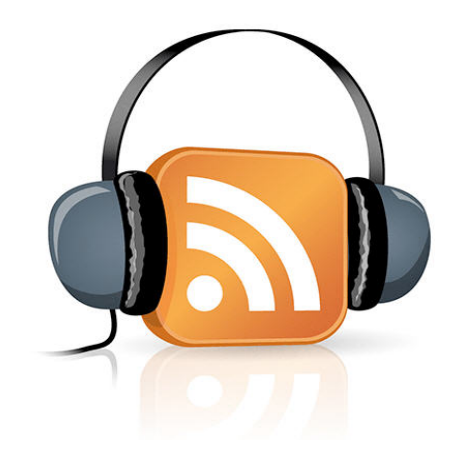

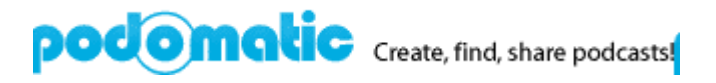

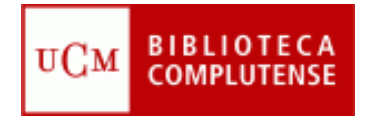

### **Marcadores sociales**

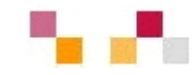

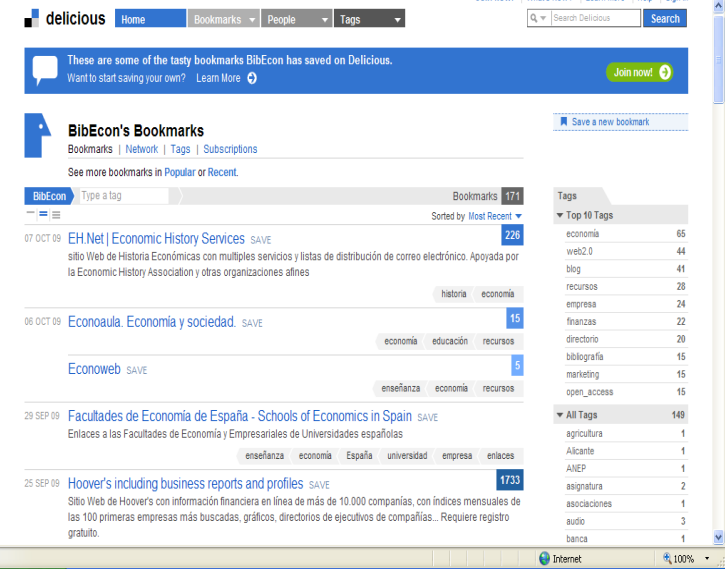

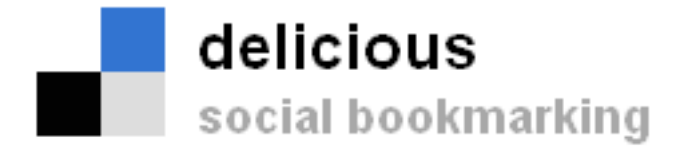

- $\overline{\phantom{a}}$  Permiten guardar on-line los enlaces preferidos y compartirlos desde cualquier lugar.
- **Se pueden clasificar por** etiquetas (tags) de tamaño variable según el número de sus enlaces.
- **Permite mostrar en nuestra** web o blog o red social los últimos enlaces añadidos.

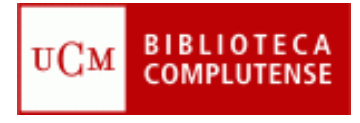

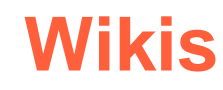

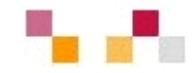

- $\Box$  Es un espacio Web corporativo, organizado mediante una estructura hipertextual de páginas
- $\overline{\mathcal{A}}$  Permite la inclusión de textos, imágenes, vídeos…
- $\overline{\phantom{a}}$  Está orientado a la creación de textos conjuntos y a la negociación de contenidos entre varias personas.
- m, Suelen mantener un archivo histórico de las versiones anteriores.

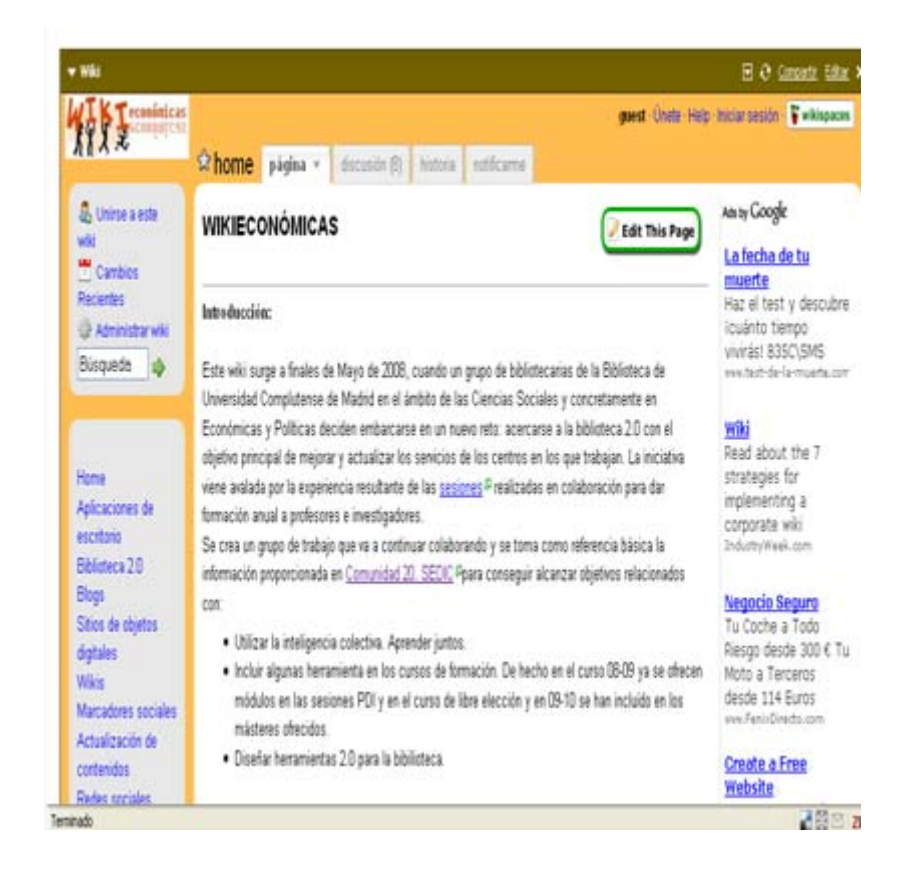

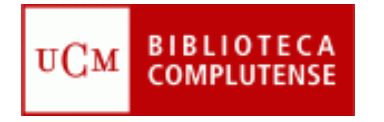

# **Hacer y participar en wikis**

Servidores de wiki gratuitos: gratuitos:

- $\mathbf{r}$ *[Pbwiki](http://www.pbwiki.com/)*
- $\mathbb{R}^n$ *[Tiddlywiki](http://www.tiddlywiki.com/)*
- $\blacksquare$ *[Wetpain](http://www.wetpaint.com/)*
- $\Box$ *[Wikimedia](http://www.wikimedia.org/)*
- $\mathcal{C}^{\mathcal{A}}$ *[Wikispaces](http://www.wikispaces.com/)*

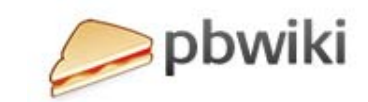

 $\bullet$ 

**WIKIMEDIA** 

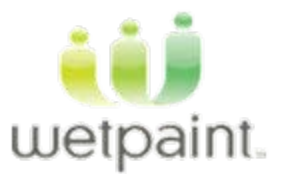

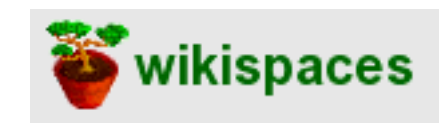

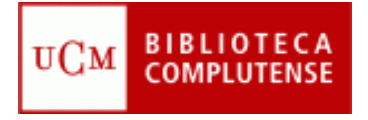

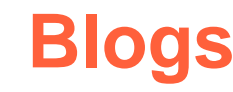

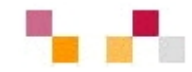

- П Espacio colaborativo donde los autores escriben artículos y los lectores pueden escribir comentarios.
- $\mathbf{r}$  Son muy fáciles de crear pues hay plantillas y la inclusión de textos, imágenes, vídeos, sonidos es sencilla.
- $\mathcal{C}$  Los artículos (posts) quedan permanentemente archivados y son accesibles directamente a través de una URL (permalink).
- $\mathcal{C}$  Los contenidos se pueden organizar por categorías (tags).
- $\mathbf{r}$  Ofrecen servicio RSS/ATOM por el que los suscriptores pueden recibir información sobre las actualizaciones.
- $\mathcal{C}$  Suelen incluir listados de otros blogs (blogrolls)

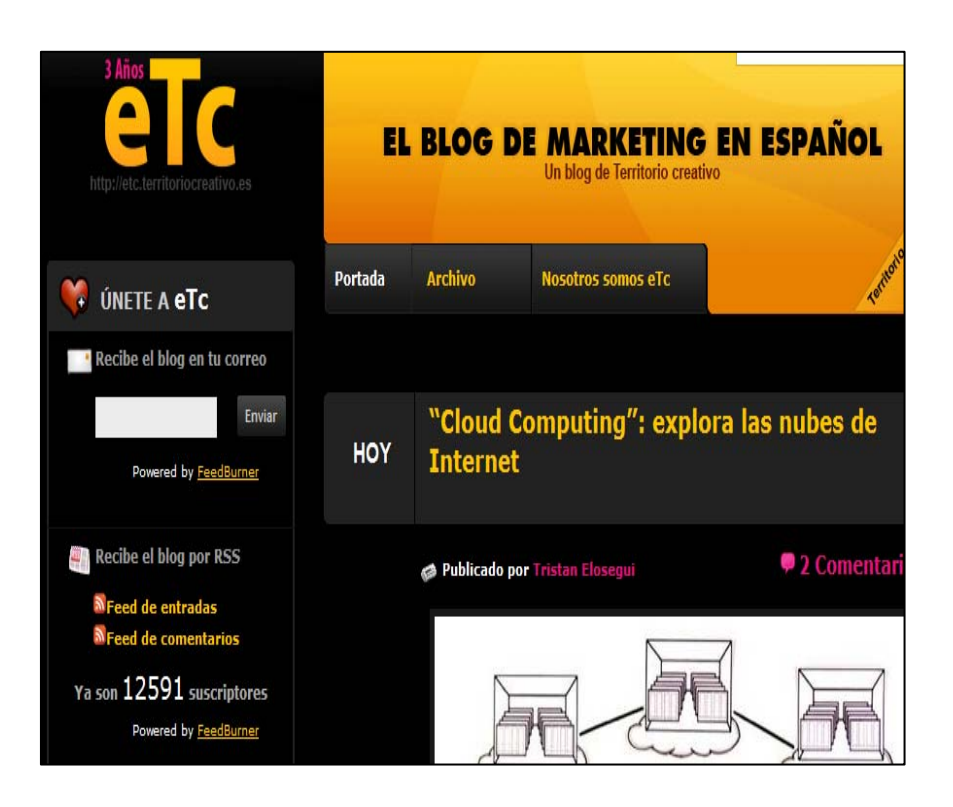

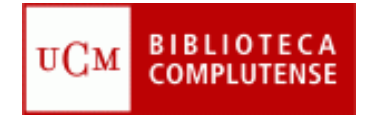

# **Hacer o participar en blogs**

**Hay diversos servidores de blog gratuitos:**

- $\mathcal{C}^{\mathcal{A}}$ *[Blogger](http://www.blogger.com/)* - Google
- $\overline{\phantom{a}}$ *[Blogia](http://www.blogger.com/)*
- $\mathcal{C}^{\mathcal{A}}$ *[Edublogs](http://www.edublogs.org/)*
- T. *[WordPress](http://wordpress.org/)*

**Directorios de blogs:**

- П *[Bitácoras](http://www.bitacoras.com/)*
- $\mathcal{C}^{\mathcal{A}}$ *[Google Blogs](http://blogsearch.google.com/)*
- $\overline{\phantom{a}}$ *[Technorati](http://www.technorati.com/)*
- $\mathcal{C}^{\mathcal{A}}$ *[Listado de buscadores de blogs](http://www.aripaparo.com/archive/000632.html)*

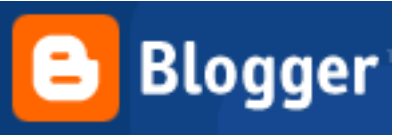

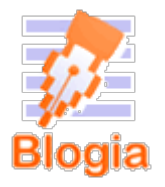

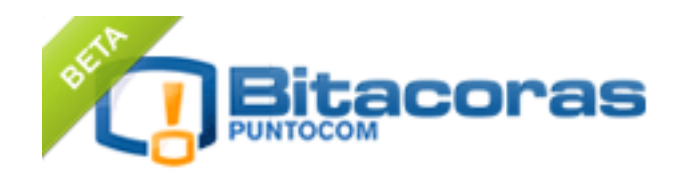

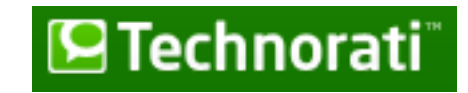

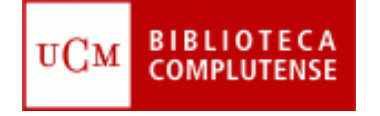

### **Redes sociales**

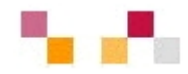

- $\mathbf{r}$  Son redes de relaciones personales, también llamadas **comunidades**, que proporcionan sociabilidad, apoyo e información
- L. Son grupos de personas con algunos **intereses similares**
- m. Existe un cierto **sentido de pertenencia** a un grupo con una cultura común: se comparten unos valores y unas normas en un clima de confianza.
- ٠ Se utilizan los **servicios de software social**, que permiten comunicaciones colectivas e individuales
- $\mathcal{L}_{\mathcal{A}}$  Se realizan actividades que propician **interacciones** entre los integrantes

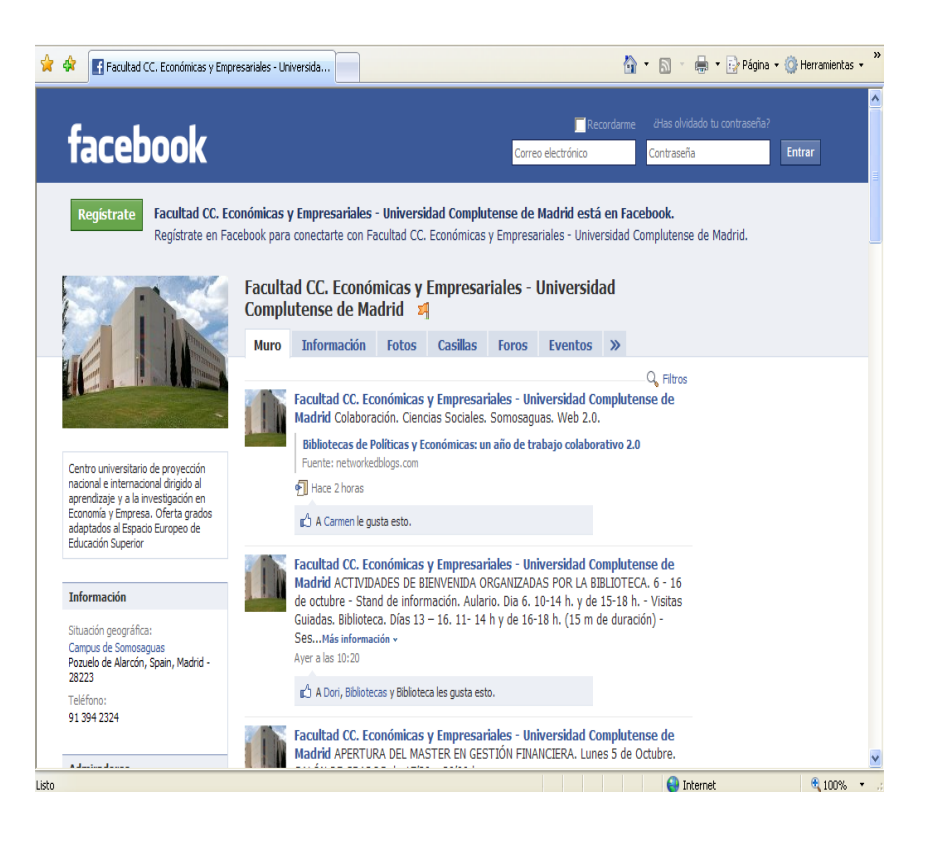

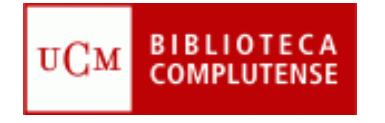

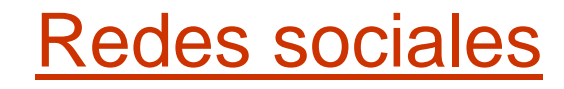

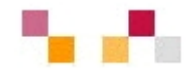

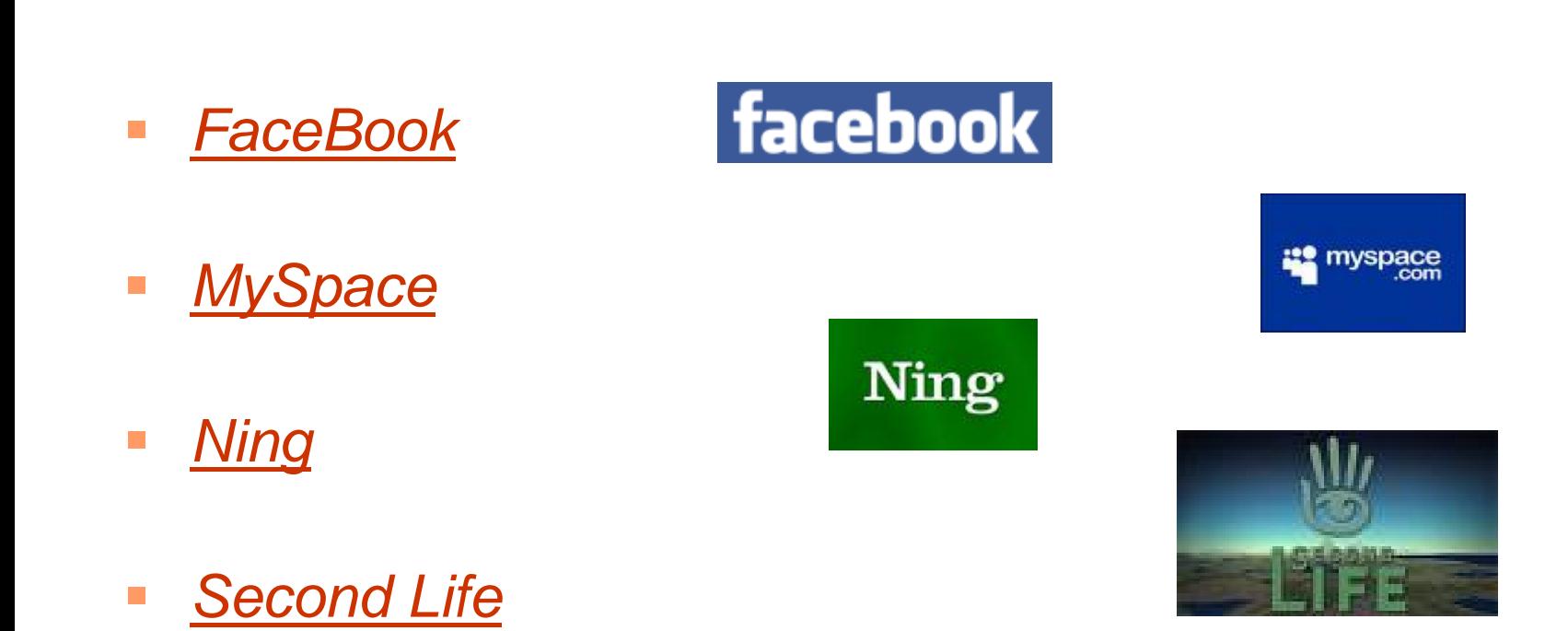

 $\mathbb{R}^3$  *[Twitter. What](http://twitter.com/) are you [doing?](http://twitter.com/)*

![](_page_20_Picture_5.jpeg)

![](_page_21_Picture_0.jpeg)

## **Páginas de inicio**

![](_page_21_Picture_2.jpeg)

- $\blacksquare$  Permiten crear una página personal pública o privada con la información utilizada diariamente: correo, noticias, tiempo, bloques RSS, enlaces, etc…
- $\blacksquare$ **[Netvibes](http://www.netvibes.com/#General), [iGoogle](http://www.google.es/ig)**

![](_page_21_Picture_5.jpeg)

![](_page_22_Picture_0.jpeg)

### **Netvibes y Marketing**

![](_page_22_Picture_2.jpeg)

### **[Communaute](http://www.netvibes.com/esc-lille_mkg#Accueil) Marketing (Unv. de Lille)**

![](_page_22_Picture_4.jpeg)

![](_page_23_Picture_0.jpeg)

![](_page_23_Picture_1.jpeg)

### **Muchas gracias**

**[Carmen Horta](mailto:horta@buc.ucm.es)** 

**[Celia Muñoz](mailto:acmunozb@buc.ucm.es)**